**Instituto Federal de Educação, Ciência e Tecnologia Sul-rio-grandense Câmpus Camaquã Tecnologia em Análise e Desenvolvimento de Sistemas**

### **Título: Subtítulo do Trabalho**

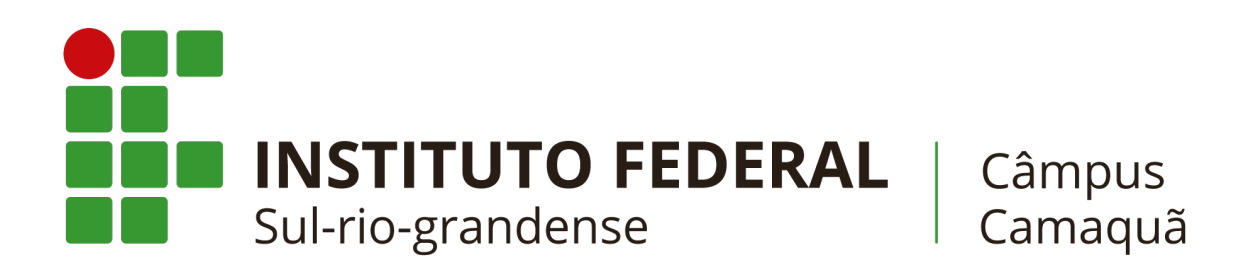

**Autor(a): Nome do(a) Autor(a)**

**Orientador(a): (Titulação Acadêmica e Nome do(a) Orientador(a))**

**Coorientador(a): (quando houver, Titulação Acadêmica e Nome do(a) Orientador(a))**

> **Camaquã, RS 2019**

Nome do(a) Autor(a)

### **Título: Subtítulo do Trabalho**

Monografia submetida ao curso de graduação em Tecnologia em Análise e Desenvolvimento de Sistemas do Instituto Federal de Educação, Ciência e Tecnologia Sul-rio-grandense, câmpus Camaquã, como requisito parcial para obtenção do Título de Tecnólogo em Análise e Desenvolvimento de Sistemas.

Instituto Federal de Educação, Ciência e Tecnologia Sul-rio-grandense

Câmpus Camaquã

Orientador: (Titulação Acadêmica e Nome do(a) Orientador(a)) Coorientador: (quando houver, Titulação Acadêmica e Nome do(a)  $Orientador(a)$ )

> Camaquã, RS 2019

Nome do(a) Autor(a)

Título: Subtítulo do Trabalho/ Nome do(a) Autor(a). – Camaquã, RS, 2019 - [59](#page-60-0) p. : il. (algumas color.) ; 30 cm.

Orientador: (Titulação Acadêmica e Nome do(a) Orientador(a))

Coorientador: (quando houver, Titulação Acadêmica e Nome do(a) Orienta $dor(a)$ 

Trabalho de Conclusão de Curso – Instituto Federal de Educação, Ciência e Tecnologia Sul-rio-grandense

Câmpus Camaquã , 2019 .

1. Palavra-chave01. 2. Palavra-chave02. I. (Titulação Acadêmica e Nome do(a) Orientador(a)). II. (quando houver, Titulação Acadêmica e Nome do(a) Orientador(a)). II. Instituto Federal de Educação, Ciência e Tecnologia Sul-rio-grandense. III. Câmpus Camaquã. IV. Título: Subtítulo do Trabalho

Nome do(a) Autor(a)

#### **Título: Subtítulo do Trabalho**

Monografia submetida ao curso de graduação em Tecnologia em Análise e Desenvolvimento de Sistemas do Instituto Federal de Educação, Ciência e Tecnologia Sul-rio-grandense, câmpus Camaquã, como requisito parcial para obtenção do Título de Tecnólogo em Análise e Desenvolvimento de Sistemas.

Trabalho aprovado. Camaquã, RS, 30 de julho de 2019:

**(Titulação Acadêmica e Nome do(a) Orientador(a))** Orientador(a)

**Titulação e Nome do(a) Professor(a) Convidado(a) 01** Convidado(a) 1

**Titulação e Nome do(a) Professor(a) Convidado(a) 02** Convidado(a) 2

> Camaquã, RS 2019

**A dedicatória é opcional. Caso não deseje uma, remova esta página**.

*Este trabalho é dedicado às crianças adultas que, quando pequenas, sonharam em se tornar cientistas.*

### AGRADECIMENTOS

A inclusão desta seção de agradecimentos é obrigatória, sua inclusão fica a critério do(s) autor(es), seguindo a formatação de *espaço simples e fonte padrão do texto (arial ou times, tamanho 12 sem negritos, aspas ou itálico*.

**A epígrafe é opcional. Caso não deseje uma, deixe todo este arquivo em branco**.

*"Os que se encantam com a prática sem a ciência são como os timoneiros que entram no navio sem timão nem bússola, nunca tendo certeza do seu destino". (Leonardo da Vinci)*

### RESUMO

O resumo deve ressaltar o objetivo, o método, os resultados e as conclusões do documento. A ordem e a extensão destes itens dependem do tipo de resumo (informativo ou indicativo) e do tratamento que cada item recebe no documento original. O resumo deve ser precedido da referência do documento, com exceção do resumo inserido no próprio documento. (. . . ) As palavras-chave devem figurar logo abaixo do resumo, antecedidas da expressão Palavras-chave:, separadas entre si por ponto e finalizadas também por ponto. O texto pode conter no mínimo 150 e no máximo 500 palavras, é aconselhável que sejam utilizadas 200 palavras. E não se separa o texto do resumo em parágrafos.

**Palavras-chaves**: latex. abntex. editoração de texto.

## ABSTRACT

This is the english abstract.

**Key-words**: latex. abntex. text editoration.

# LISTA DE ILUSTRAÇÕES

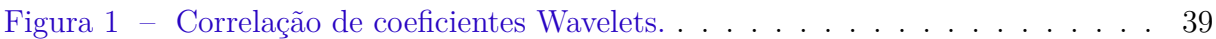

## LISTA DE TABELAS

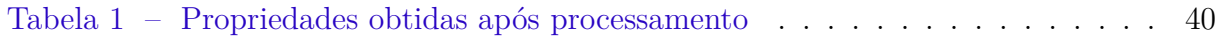

## LISTA DE ALGORITMOS

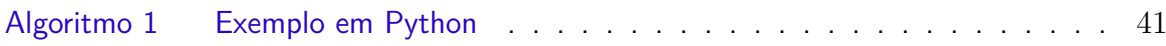

## LISTA DE ABREVIATURAS E SIGLAS

Fig. Area of the  $i^{th}$  component

456 Isto é um número

123 Isto é outro número

lauro cesar este é o meu nome

## LISTA DE SÍMBOLOS

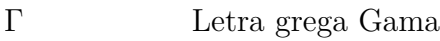

- Λ Lambda
- $\zeta$  <br/> Letra grega minúscula zeta
- ∈ Pertence

## SUMÁRIO

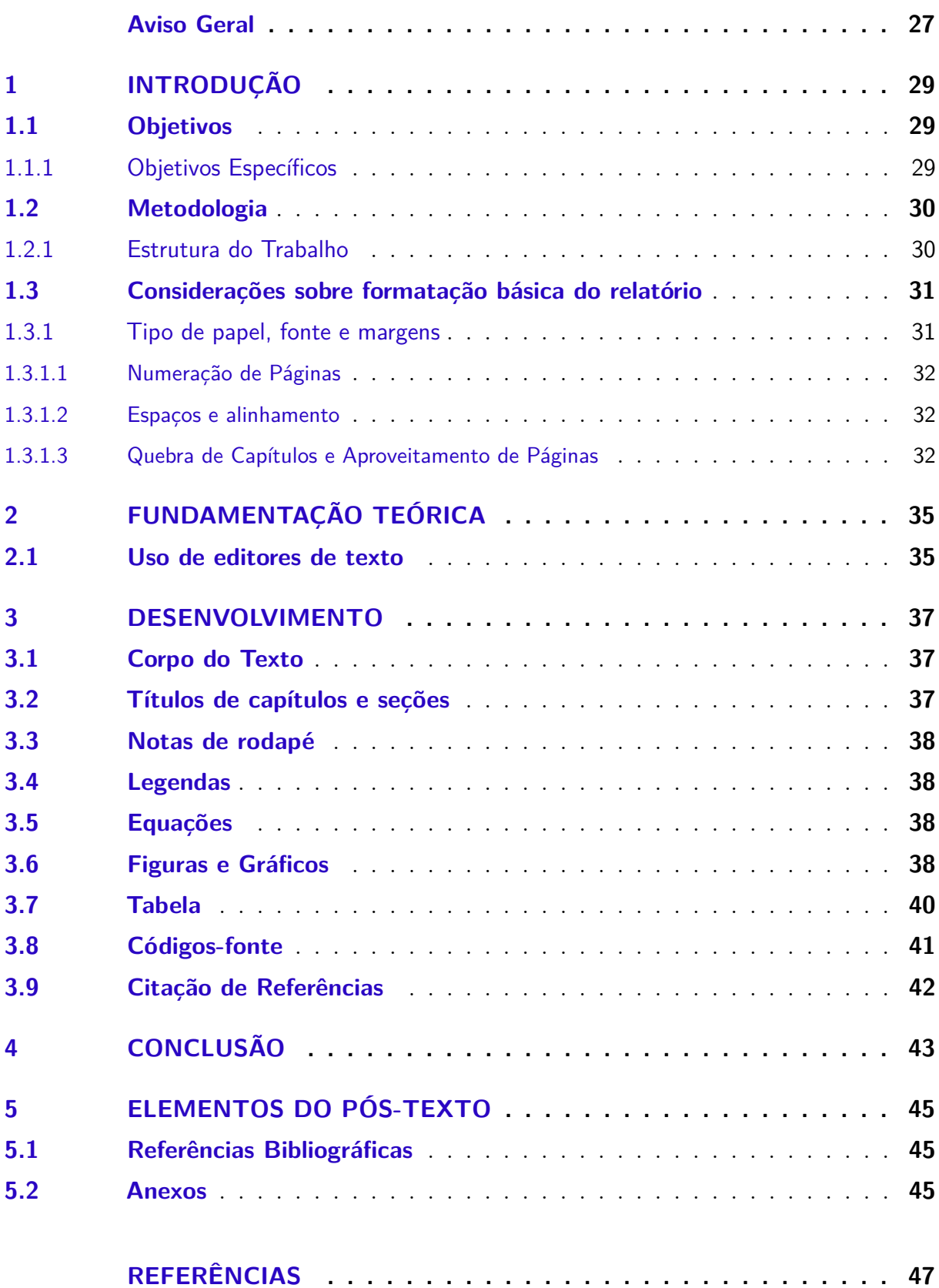

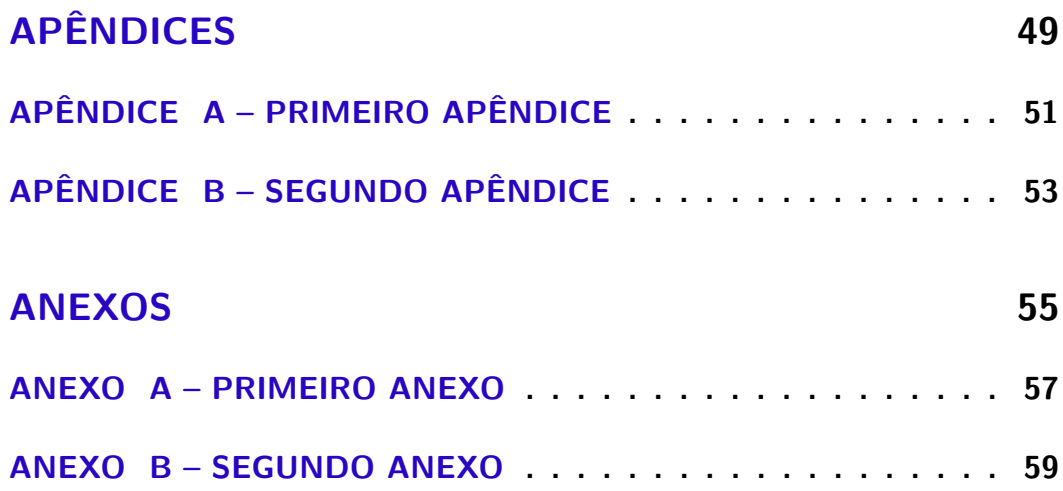

### AVISO GERAL

<span id="page-28-0"></span>Estas instruções apresentam um conjunto mínimo de exigências necessárias a uniformidade de apresentação do relatório de Trabalho de Conclusão de Curso de Tecnologia em Análise e Desenvolvimento de Sistemas no câmpus Camaquã (IFSUL). O presente documento é uma versão baseada do documento de TCC do Instituto Federal de Goiás câmpus Formosa<sup>[1](#page-28-1)</sup>. Nesta versão, utilizou-se os textos fornecidos pela versão do câmpus de Formosa com a adição de textos próprios. Seções foram alteradas, removidas e resumidas, a fim de refletir as necessidades do curso. Vários comandos e pacotes foram refatorados devido a sua integralização com a plataforma Overleaf e com adições específicas de estruturas, como a formatação de algoritmos, por exemplo (inexistente na versão base).

Estilo, concisão e clareza ficam inteiramente sob a responsabilidade do(s) aluno(s) autor(es) do relatório. Para outras instituições e/ou cursos, o uso e edição deste *template* é completamente livre, mantendo as diretrizes conforme licença designada nesta versão.

**Remova esta página antes de entregar este documento.**

<span id="page-28-1"></span><sup>1</sup> [<https://pt.overleaf.com/latex/templates/template-para-tcc-do-curso-tads-no-ifg-formosa/](https://pt.overleaf.com/latex/templates/template-para-tcc-do-curso-tads-no-ifg-formosa/pvbdgztbmnbh) [pvbdgztbmnbh>](https://pt.overleaf.com/latex/templates/template-para-tcc-do-curso-tads-no-ifg-formosa/pvbdgztbmnbh)

### <span id="page-30-0"></span>1 INTRODUÇÃO

A regra mais rígida com respeito a Introdução é que a mesma, que é necessariamente parte integrante do texto, não deverá fazer agradecimentos a pessoas ou instituições nem comentários pessoais do autor atinentes à escolha ou à relevância do tema.

A Introdução obedece a critérios do Método Cientifico e a exigências didáticas. Na Introdução o leitor deve ser colocado dentro do espírito do trabalho.

Cabe mencionar que a Introdução de um trabalho pode, pelo menos em parte, ser escrita com grande vantagem uma vez concluído o trabalho (ou o Desenvolvimento e as Conclusões terem sido redigidos). Não só a pesquisa costuma modificar-se durante a execução, mas também, ao fim do trabalho, o autor tem melhor perspectiva ou visão de conjunto.

Por seu caráter didático, a Introdução deve, ao seu primeiro parágrafo, sugerir o mais claramente possível o que pretende o autor. Em seguida deve procurar situar o problema a ser examinado em relação ao desenvolvimento científico e técnico do momento. Assim sendo, sempre que pertinente, os seguintes pontos devem ser abordados:

- Contextualização ou apresentação do tema em linhas gerais de forma clara e objetiva;
- Apresentação da justificativa e/ou relevância do tema escolhido;
- Apresentação da questão ou problema de pesquisa;
- Declaração dos objetivos, gerais e específicos do trabalho;
- Apresentação da metodologia, e
- Indicação de como o trabalho estará organizado.

#### <span id="page-30-1"></span>1.1 OBJETIVOS

Especificação do objetivo geral do trabalho, definido em um parágrafo.

#### <span id="page-30-2"></span>1.1.1 Objetivos Específicos

Os objetivos específicos devem ser listados aqui, é recomendado que seja fornecida através de uma lista.

#### <span id="page-31-0"></span>1.2 METODOLOGIA

Metodologia é a descrição de todos os passos metodológicos utilizados no trabalho. Sugere-se que se enfatize especialmente em (1) População ou Sujeitos da pesquisa, (2) Materiais e equipamentos utilizados e (3) Procedimentos de coleta de dados.

Para cada objetivo específico recomenda-se um ou mais parágrafos descrevendo as atividades necessárias para a sua resolução. Informe, por exemplo, pesquisas a serem realizadas, dados a serem coletados, tecnologias a serem estudas e aplicadas.

#### <span id="page-31-1"></span>1.2.1 Estrutura do Trabalho

A formatação do trabalho como um todo considera três elementos principais: (1) pré-textuais, (2) textuais e (3) pós-textuais. Cada um destes, pode se subdividir em outros elementos formando a estrutura global do trabalho, conforme abaixo (as entradas itálico são *opcionais*; em itálico e negrito são *essenciais*):

#### **Pré-textuais**

- Capa
- Folha de rosto
- *Dedicatória*
- *Agradecimentos*
- *Epígrafe*
- Resumo
- Abstract
- Lista de figuras
- Lista de tabelas
- Lista de símbolos e
- Sumário

#### **Textuais**

- *Introdução*
- *Desenvolvimento*
- *Conclusões*

#### **Pós-Textuais**

- Referências bibliográficas
- *Bibliografia*
- Anexos
- Contracapa

Os aspectos específicos da formatação de cada uma dessas três partes principais do relatório são tratados nos capítulos e seções seguintes.

No modelo LATEX, os arquivos correspondentes a estas estruturas que devem ser editados manualmente estão na pasta **editáveis**. Os arquivos da pasta **fixos** tratam os elementos que não necessitam de edição direta, e devem ser deixados como estão na grande maioria dos casos.

### <span id="page-32-0"></span>1.3 CONSIDERAÇÕES SOBRE FORMATAÇÃO BÁSICA DO RE-LATÓRIO

A seguir são apresentadas as orientações básicas sobre a formatação do documento. O modelo LATEX já configura todas estas opções corretamente, de modo que para os usuários deste modelo o texto a seguir é meramente informativo.

#### <span id="page-32-1"></span>1.3.1 Tipo de papel, fonte e margens

Papel - Na confecção do relatório deverá ser empregado papel branco no formato padrão A4 (21 cm x 29,7cm), com 75 a 90 g/m2.

Fonte – Deve-se utilizar as fontes Arial ou Times New Roman no tamanho 12 pra corpo do texto, com variações para tamanho 10 permitidas para a paginação, legendas e notas de rodapé. Em citações diretas de mais de três linhas utilizar a fonte tamanho 10, sem itálicos, negritos ou aspas. Os tipos itálicos são usados para nomes científicos e expressões estrangeiras, exceto expressões latinas.

Margens - As margens delimitando a região na qual todo o texto deverá estar contido serão as seguintes:

- Esquerda: 03 cm;
- Direita : 02 cm:
- Superior: 03 cm;
- Inferior: 02 cm.

#### <span id="page-33-0"></span>1.3.1.1 Numeração de Páginas

A contagem sequencial para a numeração de páginas começa a partir da primeira folha do trabalho que é a Folha de Rosto, contudo a numeração em si só deve ser iniciada a partir da primeira folha dos elementos textuais. Assim, as páginas dos elementos prétextuais contam, mas não são numeradas e os números de página aparecem a partir da primeira folha dos elementos textuais que é a Introdução.

Os números devem estar em algarismos arábicos (fonte Times ou Arial 10) no canto superior direito da folha, a 02 cm da borda superior, sem traços, pontos ou parênteses.

A paginação de Apêndices e Anexos deve ser contínua, dando seguimento ao texto principal.

#### <span id="page-33-1"></span>1.3.1.2 Espaços e alinhamento

Para a monografia de TCC o espaço entrelinhas do corpo do texto deve ser de 1,5 cm, exceto RESUMO, CITAÇÔES de mais de três linhas, NOTAS de rodapé, LEGENDAS e REFERÊNCIAS que devem possuir espaçamento simples. Ainda, ao se iniciar a primeira linha de cada novo parágrafo se deve tabular a distância de 1,25 cm da margem esquerda.

Quanto aos títulos das seções primárias da monografia, estes devem começar na parte superior da folha e separados do texto que o sucede, por um espaço de 1,5 cm entrelinhas, assim como os títulos das seções secundárias, terciárias.

A formatação de alinhamento deve ser justificado, de modo que o texto fique alinhado uniformemente ao longo das margens esquerda e direita, exceto para CITAÇÕES de mais de três linhas que devem ser alinhadas a 04 cm da margem esquerda e REFE-RÊNCIAS que são alinhadas somente à margem esquerda do texto diferenciando cada referência.

#### <span id="page-33-2"></span>1.3.1.3 Quebra de Capítulos e Aproveitamento de Páginas

Cada seção ou capítulo deverá começar numa nova pagina (recomenda-se que para texto muito longos o autor divida seu documento em mais de um arquivo eletrônico).

Caso a última pagina de um capitulo tenha apenas um número reduzido de linhas (digamos 2 ou 3), verificar a possibilidade de modificar o texto (sem prejuízo do conteúdo e obedecendo as normas aqui colocadas) para evitar a ocorrência de uma página pouco aproveitada.

Ainda com respeito ao preenchimento das páginas, este deve ser otimizado, evitandose espaços vazios desnecessários.

Caso as dimensões de uma figura ou tabela impeçam que a mesma seja posicionada ao final de uma página, o deslocamento para a página seguinte não deve acarretar um

vazio na pagina anterior. Para evitar tal ocorrência, deve-se re-posicionar os blocos de texto para o preenchimento de vazios.

Tabelas e figuras devem, sempre que possível, utilizar o espaço disponível da página evitando-se a "quebra" da figura ou tabela.

## <span id="page-36-0"></span>2 FUNDAMENTAÇÃO TEÓRICA

Referencial teórico, que corresponde a uma análise dos trabalhos relevantes, encontrados na pesquisa bibliográfica sobre o assunto. Este capítulo é a primeira parte do Corpo do Trabalho e pode ser subdividido em seções de acordo com o planejamento do autor. As seções primárias são aquelas que resultam da primeira divisão do texto do documento, geralmente correspondendo a divisão em capítulos. Seções secundárias, terciárias, etc., são aquelas que resultam da divisão do texto de uma seção primária, secundária, terciária, etc., respectivamente.

As seções primárias são numeradas consecutivamente, seguindo a série natural de números inteiros, a partir de 1, pela ordem de sua sucessão no documento.

### <span id="page-36-1"></span>2.1 USO DE EDITORES DE TEXTO

O uso de programas de edição eletrônica de textos é de livre escolha do autor.

### <span id="page-38-0"></span>3 DESENVOLVIMENTO

O Desenvolvimento (segunda parte do Corpo do Trabalho) é subdividido em seções de acordo com o planejamento do autor. É exigido organização, objetividade e clareza. É conveniente dividi-lo nas seguintes partes:

- Projeto, requisitos e outras definições sobre o problema a ser resolvido, identificado em seções anteriores.
- Implementação do projeto, discussões sobre codificação (se aplicado ao tema).
- Avaliação, testes ou outras análises sobre o projeto, direcionando o leitor para as conclusões do projeto.

#### <span id="page-38-1"></span>3.1 CORPO DO TEXTO

O estilo de redação deve atentar a boa prática da linguagem técnica. Para a terminologia metrological usar o Vocabulário Internacional de Termos Fundamentais e Gerais de Metrologia [\(INMETRO,](#page-48-1) [2013\)](#page-48-1) (Instituto Nacional de Metrologia, 2003).

Grandezas dimensionais devem ser apresentadas em unidades consistentes com o Sistema Internacional de Unidades (SI). Outras unidades podem ser usadas como unidades secundárias entre parenteses se necessário. Exceções são relacionadas a unidades não-SI usadas como identificadores comerciais como pro exemplo "disquete de 31*/*<sup>2</sup> polegadas".

Na apresentação de números ao longo do texto usar virgula para separar a parte decimal de um número. Resultados experimentais devem ser apresentados com sua respectiva incerteza de medição.

### <span id="page-38-2"></span>3.2 TÍTULOS DE CAPÍTULOS E SEÇÕES

Recomendações de formatação de seções.

1 SEÇÃO PRIMÁRIA - MAIÚSCULAS; normal; tamanho 16;

1.1 Seção Secundária - Minúsculas, com exceção da primeira letra; normal; tamanho 14;

1.1.1 Seção terciária - Minúsculas, com exceção da primeira letra; normal; tamanho 12;

Os demais níveis seguem formatação do nível acima.

#### <span id="page-39-0"></span>3.3 NOTAS DE RODAPÉ

Notas eventualmente necessárias devem ser numeradas de forma sequencial ao longo do texto no formato 1, 2, 3... sendo posicionadas no rodapé de cada página na qual a nota é utilizada.<sup>[1](#page-39-4)</sup>.

#### <span id="page-39-1"></span>3.4 LEGENDAS

As legendas devem ser numeradas sequencialmente e agrupadas sobre um conjunto. Os grupos de legendas são, por exemplo, os de Figuras, Equações, Quadros, Tabelas e Algoritmos. O número sequencial pode fazer relação com a seção mas isto não é obrigatório. As seções a seguir descrevem detalhes sobre estes conjuntos.

#### <span id="page-39-2"></span>3.5 EQUAÇÕES

Equações matemáticas devem ser numeradas sequencialmente e alinhadas a esquerda com recuo de 0,6 cm. Usar numerais arábicos entre parênteses, alinhado a direita, no formato Times New Roman de 9 pts. para numerara as equações como mostrado na Eq.  $(3.1).$  $(3.1).$ 

Referências a equações no corpo do texto devem ser feitas como "Eq. [\(3.1\)](#page-39-5)" quando no meio de uma frase ou como "Equação [\(3.1\)](#page-39-5)" quando no inicio de uma sentença. Um espaçamento de 11 pontos deve ser deixado acima, abaixo e entre equações subsequentes. Para uma apresentação compacta das equações deve-se usar os símbolos e expressões matemáticas mais adequados e parênteses para evitar ambiguidades em denominadores. Os símbolos usados nas equações citados no texto devem apresentar exatamente a mesma formatação usada nas equações.

<span id="page-39-5"></span>
$$
\frac{d\mathbf{C}}{dw} = \frac{du}{dw} \cdot \mathbf{F}_u + \frac{dv}{dw} \cdot \mathbf{F}_v
$$
\n(3.1)

O significado de todos os símbolos mostrados nas equações deve ser apresentado na lista de símbolos no inicio do trabalho, embora, em certas circunstancias o autor possa para maior clareza descrever o significado de certos símbolos no corpo do texto, logo após a equação.

### <span id="page-39-3"></span>3.6 FIGURAS E GRÁFICOS

As figuras devem ser centradas entre margens e identificadas por uma legenda alinhada a esquerda com recuo especial de deslocamento de 1,8 cm, com mostrado na Fig.

<span id="page-39-4"></span><sup>1</sup> Como, por exemplo, esta nota

[\(1\)](#page-40-0). O tamanho das fontes empregadas nos rótulos e anotações usadas nas figuras deve ser compatível com o usado no corpo do texto. Rótulos e anotações devem estar em português, com todas as grandezas mostradas em unidades do SI (Sistema Internacional de unidades).

Todas as figuras, gráficos e fotografias devem ser numeradas e referidas no corpo do texto adotando uma numeração sequencial de identificação. As figuras e gráficos devem ser claras e com qualidade adequada para eventual reprodução posterior tanto em cores quanto em preto-e-branco.

As abscissas e ordenadas de todos os gráficos devem ser rotuladas com seus respectivos títulos em português seguida da unidade no SI que caracteriza a grandes entre colchetes.

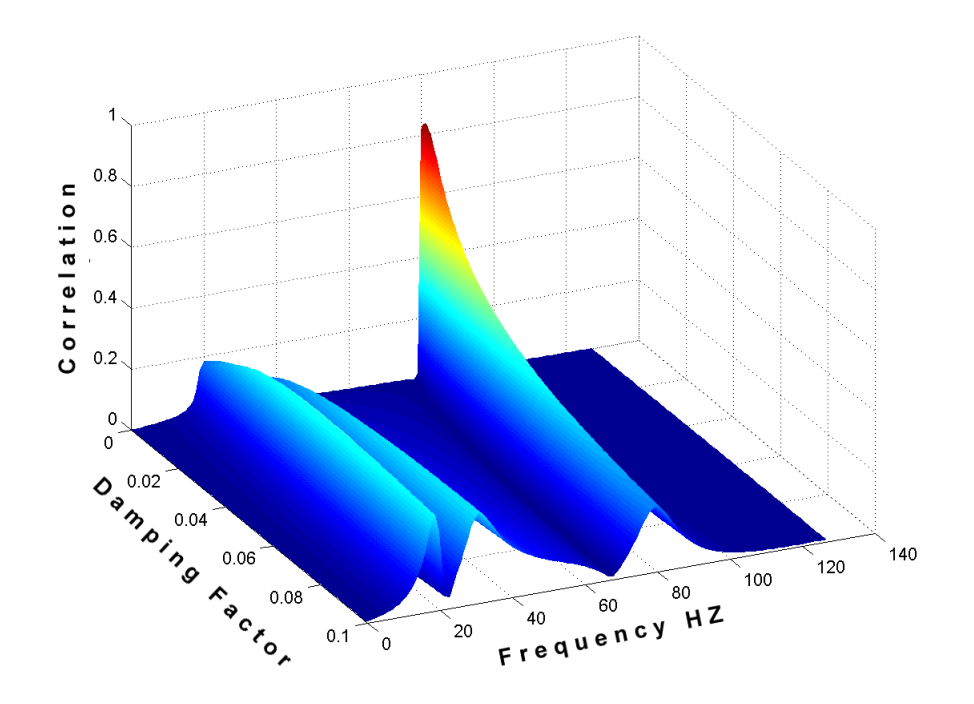

<span id="page-40-0"></span>Figura 1 – Correlação de coeficientes Wavelets.

A referência explícita no texto à uma figura deve ser feita como "Fig. [\(1\)](#page-40-0)" quando no meio de uma frase ou como "Figura [\(1\)](#page-40-0)" quando no início da mesma. Referencias implícitas a uma dada figura devem ser feitas entre parênteses como (Fig. [1\)](#page-40-0). Para referências a mais de uma figura as mesmas regras devem ser aplicadas usando-se o plural adequadamente. Exemplos:

- "Após os ensaios experimentais, foram obtidos os resultados mostrados na Fig. [\(1\)](#page-40-0), que ..."
- "A Figura [\(1\)](#page-40-0) apresenta os resultados obtidos, onde pode-se observar que ..."
- "As Figuras (1) a (3) apresentam os resultados obtidos, ..."

• "Verificou-se uma forte dependência entre as variáveis citadas (Fig. [1\)](#page-40-0), comprovando ..."

É recomendado (não obrigatório) que cada figura deve ser posicionada o mais próxima possível da primeira citação feita à mesma no texto, imediatamente após o parágrafo no qual é feita tal citação, se possível, na mesma página.

#### <span id="page-41-1"></span>3.7 TABELA

As tabelas devem estar centradas entre margens e identificadas por uma legenda alinhada a esquerda, com recuo especial de deslocamento de 1,8 cm, posicionada acima da tabela com mostrado nas Tabs. [\(1\)](#page-41-0) e (2), a título de exemplo. O tamanho das fontes empregadas nos rótulos e anotações usadas nas tabelas deve ser compatível com o usado no corpo do texto. Rótulos e anotações devem estar em português. Um espaçamento de 11 pts deve ser deixado entre a legenda e a tabela, bem como após a tabela.

As grandezas dimensionais mostradas em cada tabela devem apresentar unidades consistentes com o SI. As unidades de cada variável devem ser mostradas apenas na primeira linha e/ou coluna da tabela, entre colchetes.

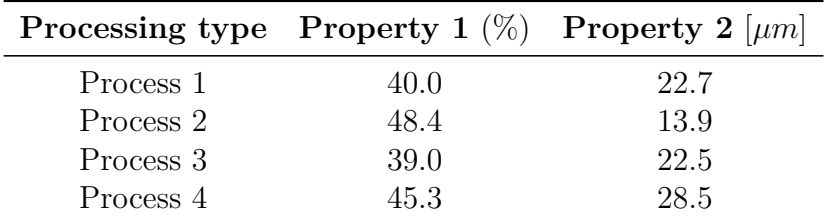

<span id="page-41-0"></span>Tabela 1 – Propriedades obtidas após processamento

A referência explícita no texto à uma dada tabela deve ser feita como "Tab. [\(1\)](#page-41-0)" quando no meio de uma frase ou como "Tabela [\(1\)](#page-41-0)" quando no início da mesma. Referências implícitas a uma dada tabela devem ser feitas entre parênteses como "(Tab. [1\)](#page-41-0). Para referências a mais de uma tabela as mesmas regras devem ser aplicadas usando-se o plural adequadamente. Exemplos:

- "Após os ensaios experimentais, foram obtidos os resultados mostrados na Tab. [\(1\)](#page-41-0), que ..."
- "A Tabela [\(1\)](#page-41-0) apresenta os resultados obtidos, onde pode-se observar que ..."
- As Tabelas (1) a (X) apresentam os resultados obtidos, ..."
- Verificou-se uma forte dependência entre as variáveis citadas (Tab. [1\)](#page-41-0), comprovando ..."

Cada tabela deve ser posicionada o mais próxima possível da primeira citação feita à mesma no texto, imediatamente após o parágrafo no qual é feita a citação, se possível, na mesma página.

### <span id="page-42-1"></span>3.8 CÓDIGOS-FONTE

Para a listagem de código-fonte recomenda-se a formatação conforme o algoritmo [1,](#page-42-0) veja configuração *lstset* em fixos/setup.tex. A configuração é fonte Teletypefont ou Courier, mono-espaçada, de tamanho 10pt, com numeração de linhas (cores da sintaxe da linguagem de programação não obrigatórias). A numeração de linhas não é obrigatória mas é recomendável para melhor explicação durante o desenvolvimento do trabalho. Figuras (*screenshots*) de códigos-fonte podem ser utilizados como alternativa (é necessário ter cuidado com a visualização do código na imagem como foco e tamanho das letras).

```
1 import numpy as np
2
3 def incmatrix(genl1,genl2):
4 \qquad m = len(gen11)5 \qquad n = len(gen12)6 M = None #to become the incidence matrix
7 VT = np.zeros((n*m, 1), int) #dummy variable
8
9 #compute the bitwise xor matrix
10 M1 = bitxormatrix(genl1)
11 M2 = np.triu(bitxormatrix(genl2),1)
12
13 for i in range(m-1):
14 for j in range(i+1, m):
15 [r, c] = np.where(M2 == M1[i, i])16 for k in range(len(r)):
17 VT[(i)*n + r[k]] = 1;18 VT[(i)*n + c[k]] = 1;19 V T[(i)*n + r[k]] = 1;20 VT[(j)*n + c[k]] = 1;21
22 if M is None:
23 M = np.copy(VT)24 else:
25 M = np.concatenate((M, VT), 1)
26
```

```
27 VT = np{\text{.}zeros((n*m, 1), int)}
```
29 return M

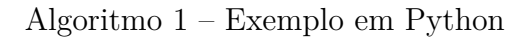

### <span id="page-43-0"></span>3.9 CITAÇÃO DE REFERÊNCIAS

Referências a outros trabalhos tais como artigos, teses, relatórios, etc. devem ser feitas no corpo do texto devem estar de acordo com a norma corrente ABNT NBR 6023:2002 (ABNT, 2000), esta ultima baseada nas normas ISO 690:1987:

- "[\(BORDALO; FERZIGER; KLINE,](#page-48-2) [1989\)](#page-48-2), mostraram que..."
- "Resultados disponíveis em [\(COIMBRA,](#page-48-3) [1978\)](#page-48-3), [\(CLARK,](#page-48-4) [1986\)](#page-48-4) e [\(SPARROW,](#page-48-5) [1980\)](#page-48-5), mostram que..."

Para referências a trabalhos com até dois autores, deve-se citar o nome de ambos os autores, por exemplo: "[\(SOVIERO; LAVAGNA,](#page-48-6) [1997\)](#page-48-6), mostraram que..."

Ainda podem ser utilizados outras formas de citações tal como "Segundo [Coimbra](#page-48-3) [\(1978\)](#page-48-3), é definido que a...".

28

## <span id="page-44-0"></span>4 CONCLUSÃO

Descreve resultados, podendo iniciar a discussão dos resultados em seção anterior e culminar neste capítulo de Conclusões. É onde se apresenta os dados encontrados a análise feita pelo autor à luz do Referencial teórico e do seu projeto desenvolvido.

## <span id="page-46-0"></span>5 ELEMENTOS DO PÓS-TEXTO

Este capítulo apresenta instruções gerais sobre a elaboração e formatação dos elementos do pós-texto a serem apresentados em relatórios de Projeto de Graduação. São abordados aspectos relacionados a redação de referências bibliográficas, bibliografia e anexos.

### <span id="page-46-1"></span>5.1 REFERÊNCIAS BIBLIOGRÁFICAS

O primeiro elemento do pós-texto, inserido numa nova página, logo após o último capítulo do trabalho, consiste da lista das referencias bibliográficas citadas ao longo do texto.

Cada referência na lista deve ser justificada entre margens e redigida no formato Times New Roman ou Arial com 11pts. Não é necessário introduzir uma linha em branco entre referências sucessivas.

Todas as referências aparecendo na lista da seção "Referências Bibliográficas" devem estar citadas no texto. Da mesma forma o autor deve verificar que não há no corpo do texto citação a referências que por esquecimento não foram incluídas nesta seção. As referências devem ser listadas em ordem alfabética, de acordo com o último nome do primeiro autor.

Artigos que ainda não tenham sido publicados, mesmo que tenham sido submetidos para publicação, não deverão ser citados. Artigos ainda não publicados mas que já tenham sido aceitos para publicação devem ser citados como "in press".

A norma [\(ABNT,](#page-48-7) [2000\)](#page-48-7), que regulamenta toda a formatação a ser usada na elaboração de referências a diferente tipos de fontes de consulta, deve ser rigidamente observada. Sugere-se a consulta do trabalho realizado por [\(ARRUDA,](#page-48-8) [2007\)](#page-48-8), disponível na internet.

#### <span id="page-46-2"></span>5.2 ANEXOS

As informações citadas ao longo do texto como "Anexos" devem ser apresentadas numa seção isolada ao término do trabalho, após a seção de referências bibliográficas. Os anexos devem ser numerados sequencialmente em algarismos romanos maiúsculos (I, II, III, ...). A primeira página dos anexos deve apresentar um índice conforme modelo apresentado no Anexo I, descrevendo cada anexo e a página inicial do mesmo.

A referência explícita no texto à um dado anexo deve ser feita como "Anexo 1".

Referências implícitas a um dado anexo devem ser feitas entre parênteses como (Anexo I). Para referências a mais de um anexo as mesmas regras devem ser aplicadas usando-se o plural adequadamente. Exemplos:

- "Os resultados detalhados dos ensaios experimentais são apresentados no Anexo IV, onde ..."
- "O Anexo I apresenta os resultados obtidos, onde pode-se observar que ..."
- "Os Anexos I a IV apresentam os resultados obtidos ..."
- "Verificou-se uma forte dependência entre as variáveis citadas (Anexo V), comprovando ..."

#### **Este capítulo deve ser removido antes da entrega deste documento.**

## REFERÊNCIAS

<span id="page-48-8"></span><span id="page-48-0"></span>ARRUDA, M. B. B. Como fazer referências: bibliográficas, eletrônicas e demais formas de documentos. 2007. Disponível em: [<http://bu.ufsc.br/framerefer.html>.](http://bu.ufsc.br/framerefer.html)

<span id="page-48-7"></span>ASSOCIAÇÃO BRASILEIRA DE NORMAS TÉCNICAS. *NBR 14724* : Informação e documentação — referências. Rio de Janeiro, 2000.

<span id="page-48-2"></span>BORDALO, S. N.; FERZIGER, J. H.; KLINE, S. J. The development of zonal models for turbulence. In: *Proceedings of the 10th Brazilian Congress of Mechanical Engineering*. [S.l.: s.n.], 1989. v. 1, p. 41–44.

<span id="page-48-4"></span>CLARK, J. A. Private communication. University of Michigan, 1986.

<span id="page-48-3"></span>COIMBRA, A. L. Lessons of continuum mechanics. São Paulo, Brazil, p. 428, 1978.

<span id="page-48-1"></span>INMETRO. *Vocabulário internacional de termos fundamentais e gerais de metrologia*. Rio de Janeiro, Brasil, 2013. 75 p.

<span id="page-48-6"></span>SOVIERO, P. A. O.; LAVAGNA, L. G. M. A numerical model for thin airfoils in unsteady motion. In: *Journal of the Brazilian Societyt Mechanical Sciences*. [S.l.: s.n.], 1997. v. 19, n. 3, p. 332–340.

<span id="page-48-5"></span>SPARROW, E. M. Forced convection heat transfer in a duct having spanwise-periodic rectangular protuberances. In: *Numerical Heat Transfer*. [S.l.: s.n.], 1980. v. 3, p. 149–167.

<span id="page-50-0"></span>Apêndices

## <span id="page-52-0"></span>APÊNDICE A - PRIMEIRO APÊNDICE

Texto do primeiro apêndice.

## <span id="page-54-0"></span>APÊNDICE B - SEGUNDO APÊNDICE

Texto do segundo apêndice.

### <span id="page-56-0"></span>Anexos

## <span id="page-58-0"></span>ANEXO A - PRIMEIRO ANEXO

Texto do primeiro anexo.

### <span id="page-60-1"></span><span id="page-60-0"></span>ANEXO B - SEGUNDO ANEXO

 $\operatorname{\mathsf{Texto}}$  do segundo anexo.